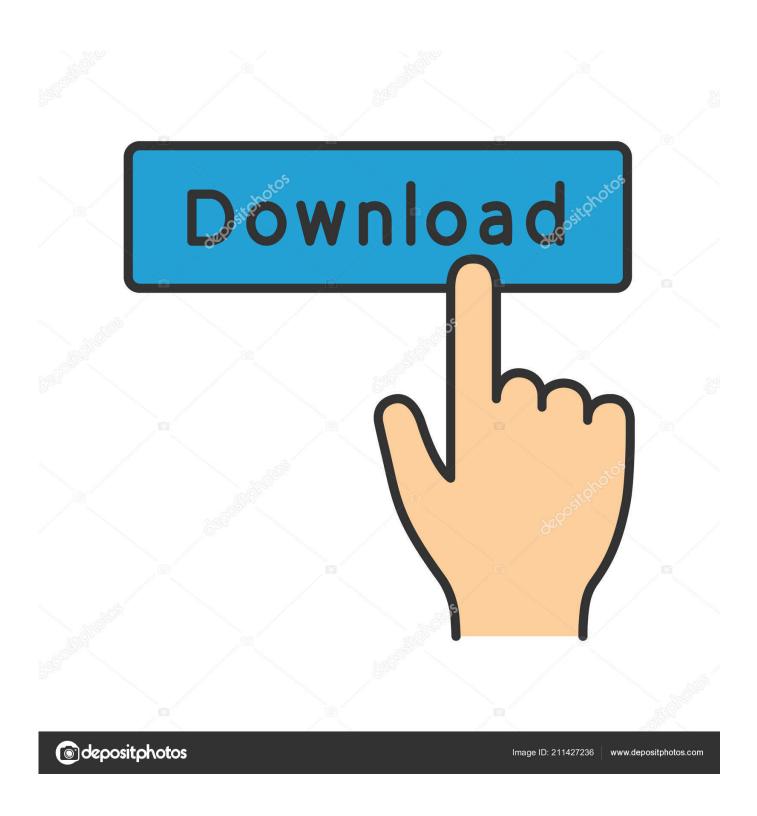

Download Microsoft 10 For Mac

1/4

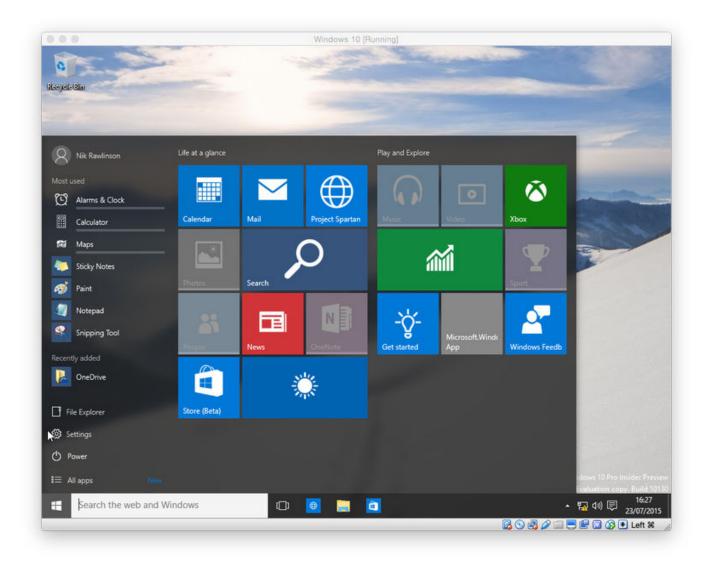

Download Microsoft 10 For Mac

2/4

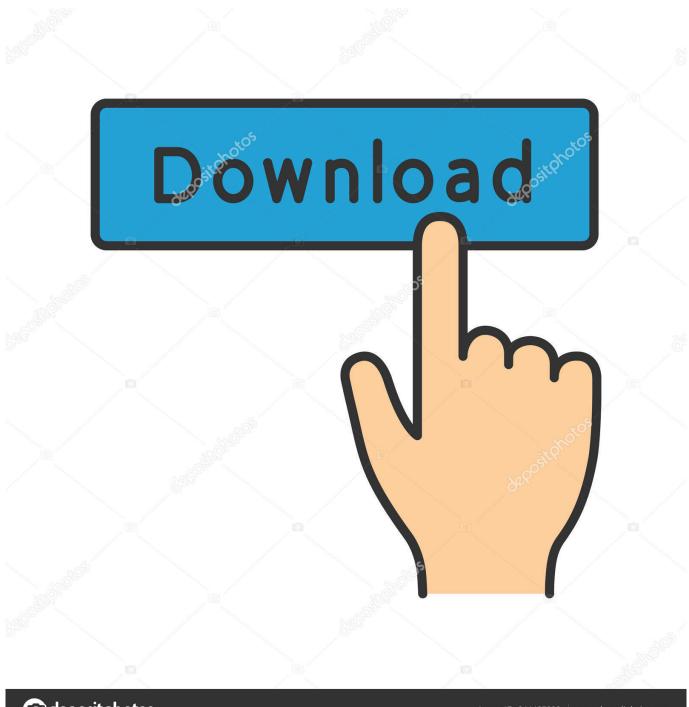

deposit photos

Image ID: 211427236

www.depositphotos.com

Fast Download and small file size AnyDesk for the Windows 10 Desktop has a light design, can be downloaded fast and secure, and you can start instantly to remote control Microsoft devices.

All Microsoft Sites Silverlight home page Prepare for Silverlight 5 end of support after October 2021.. Only authorized desks can demand remote access to your PC via AnyDesk With AnyDesk Enterprise, you can establish an autonomous, private network that fully shields your data while operating Windows remote desktops.. Designed for WindowsThe AnyDesk Remote Desktop Software for Windows remote desktops is adjusted to the latest Windows devices and is also compatible with earlier Windows versions.. In this case, the 32-bit version of Office will be installed instead To change from a 32-bit version to a 64-bit version or vice versa, you need to uninstall Office first (including any stand-alone Office apps you.

## microsoft account

microsoft account, microsoft word, microsoft office, microsoft login, microsoft teams, microsoft surface, microsoft stock, microsoft store, microsoft excel, microsoft xbox, microsoft outlook

Version 6 0 5Jul 10, 2020autorenewLanguages support:Updated translations for various languages.. 2An external USB flash drive with a storage capacity of 16GB or more, unless you're using a Mac that doesn't need a flash drive to install Windows.. You will use Boot Camp Assistant to install Windows 10 64GB or more free storage space on your Mac startup disk:Your Mac can have as little as 64GB of free storage space, but at least 128GB of free storage space provides the best experience.. What is more, AnyDesk facilitates managing your remote desktop contacts and connections and administrating all settings and configurations in Windows, so you can focus on your projects rather than their administration.. -Click here to learn moreConnect the desktop environment of individual Windows client devices and servers via remote accessEnable instant support and live administration through remote control of all connected Windows devicesTake advantage of a smooth remote desktop connection in Windows due to AnyDesk's breath-taking frame rates, bandwidth efficiency and imperceptible latencyWork together easily and communicate online using remote access to Windows desktopsRemote Access to Windows 10: Manage all your Windows Desktops at once with AnyDeskAnyDesk allows you to establish remote desktop connections in Windows 10 and opens up unprecedented possibilities of collaborating online and administrating your IT network.

## microsoft office

Another page directs me to use the boot camp assistant, but it requires that I have a thumb drive (ready to be reformatted), and I must reboot into MacOS I'm not going to do that.

## microsoft teams

bug\_reportBugfixes:Fixed a couple of small bugs Version 6 0 6Jul 21, 2020bug\_reportAdress Book bugfixes:Fixed crash in Address Book.. Step 3: Create a new virtual machine Launch VirtualBox Click on the New button.. Information in the above link is sourced from a trusted Microsoft MVP blog In Figure C, you have an option to purchase Windows 10 Home or Windows 10 Pro edition directly from the Microsoft store.. Comprehensive Security for Your Windows Remote Desktop ConnectionAnyDesk's thorough TLS 1.. Download Mac App Store 10 6 6 for Mac Fast downloads of the latest free software!The latest date on anything I can find here is from 2015.. The AnyDesk Remote Desktop Software for Windows remote desktops is adjusted to the latest Windows devices and is also compatible with earlier Windows versions.. If your copy of Windows came on a USB flash drive, or you have a Windows product key and no installation disc, download a Windows 10 disk image from Microsoft. e10c415e6f